# Introduction to Git

Thierry Sans

### Initial Setup

\$ git config --global user.name "John Doe"

\$ git config --global user.email johndoe@example.com

## Clone

### \$ git clone repo\_url

## Stage, commit and push

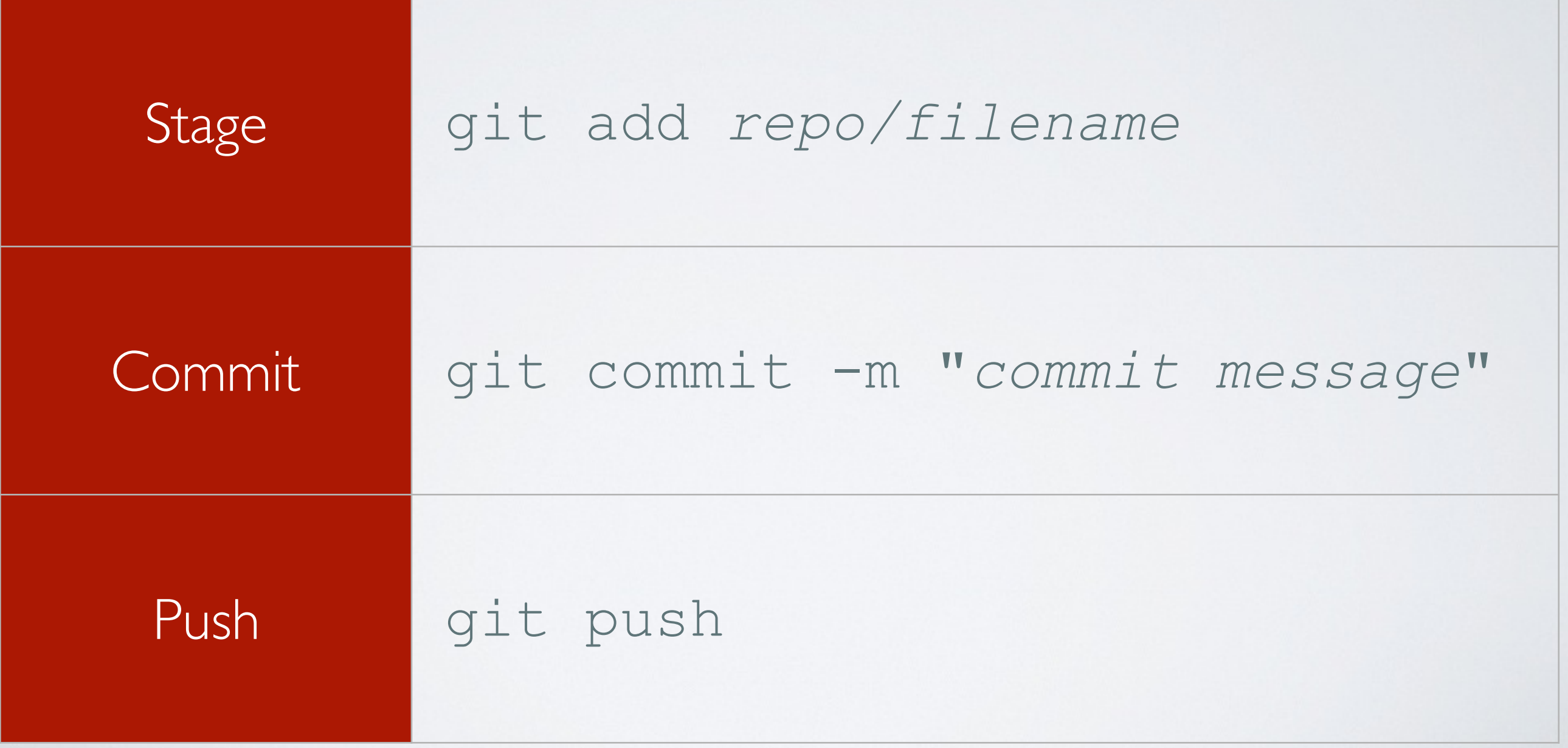

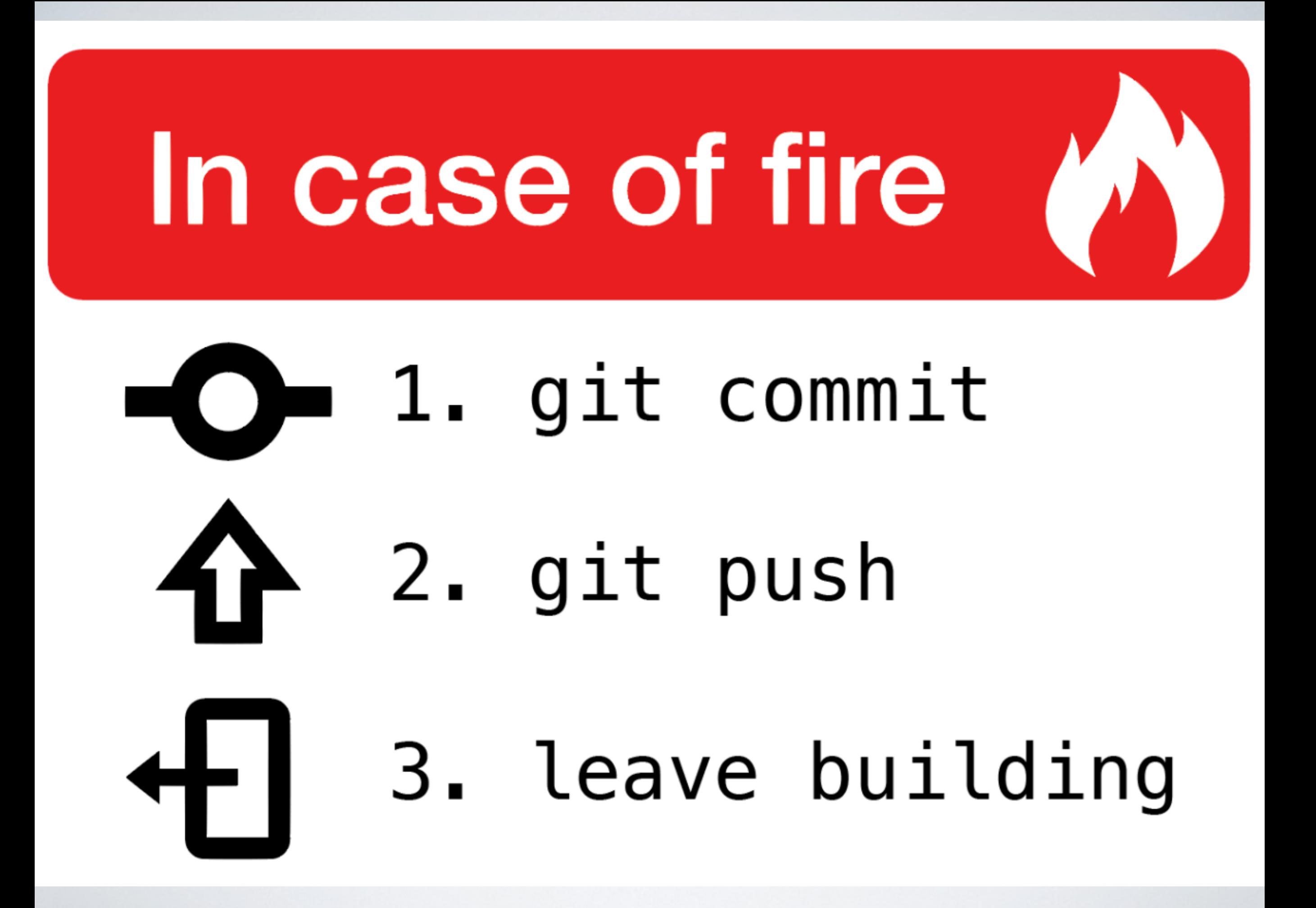

## Gitignore (python example)

#### .gitignore

# Byte-compiled / optimized / DLL files \_\_pycache\_\_/ \*.py[cod] \*\$py.class

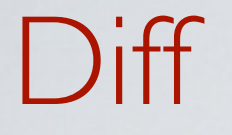

### \$ git diff filename

## Conflicts

Conflicts are solved

- automatically by git when they do not affect the same lines of code
- or manually by you when they affect the same line of code